# **Corso Dialux** programma avanzato

#### **Parte 1**

- Orientamentoeregolazione**piantaDWG**
- **Importazione IFC**  $\bullet$
- **Progettazione di un edificio** a più piani  $\bullet$
- **Inserimento di ritaglio (cutout)** nelle superfici  $\bullet$
- **Creazione di oggetti personalizzati** (operazioni booleane)  $\blacksquare$
- Importazione e modifica di texture personalizzate  $\bullet$
- **Importazione** di modelli 3Ds

## Parte<sub>2</sub>

- Inserimento di **superfici di calcolo e punti**
- Superfici di calcolo per i luoghi di lavoro secondo la norma EN 12464-1
- **Designazione delle aree**  $\bullet$
- Configurazione di falsi colori e isolinee  $\bullet$

## **Parte3**

- **Inserimento di apparecchi** di illuminazione inuno**spazioesterno**
- **Elaborazione dello spettro**
- Scene di luce e gruppi di luce
- **Utilizzo della luce diurna in uno spazio interno**

## **Parte4**

- **•** Creazione di viste e raytracing
- Inserimento di testi e linee quota
- **Configurazione dell'output individuale**
- Esportazione**DWG**  $\bullet$
- Esportazione del report finale  $\bullet$

Un corso intensivo in presenza di valore per chi vuole imparare a creare e consegnare un completo progetto illuminotecnico ad alta conversione.

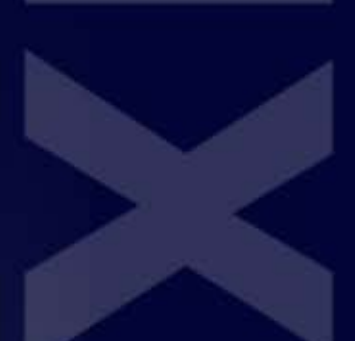

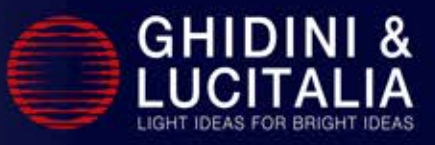